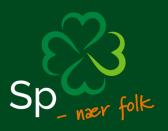

# Årsregnskap 2023

Senterkvinnene

SENTERKVINNENE Akersgata 51, 0180 OSLO

## Resultatregnskap

|                                                       | Note | 2023          | 2022           |
|-------------------------------------------------------|------|---------------|----------------|
|                                                       |      |               |                |
|                                                       |      |               |                |
| DRIFTSINNTEKTER OG DRIFTSKOSTNADER<br>Driftsinntekter |      |               |                |
| Salgsinntekt                                          | 1,2  | 600           | 5 500          |
| Annen driftsinntekt                                   | 1,2  | 1 065 739     | 1 239 000      |
| Sum driftsinntekter                                   |      | 1 066 339     | 1 244 500      |
| Driftskostnader                                       |      |               |                |
| Varekostnad                                           |      | 11 921        | 14 094         |
| Lønnskostnad                                          | 3    | 539 049       | 414 498        |
| Annen driftskostnad                                   | 3    | 472 506       | 560 346        |
| Sum driftskostnader                                   |      | 1 023 475     | 988 937        |
| DRIFTSRESULTAT                                        |      | 42 864        | 255 563        |
|                                                       |      |               |                |
| FINANSINNTEKTER OG FINANSKOSTNADER                    |      |               |                |
| Finansinntekter<br>Annen renteinntekt                 |      | 16 613        | 7 137          |
| Sum finansinntekter                                   |      | <b>16 613</b> | 7 137<br>7 137 |
| NETTO FINANSPOSTER                                    |      | 16 613        | 7 137          |
| NETTO FINANSPOSTER                                    |      | 10 013        | / 13/          |
| ÅRSRESULTAT                                           |      | 59 477        | 262 700        |
|                                                       |      | •• •• ••      |                |
| OVERF. OG DISPONERINGER                               |      |               |                |
| Overføringer annen egenkapital                        |      | 59 477        | 262 700        |
| SUM OVERF. OG DISP.                                   |      | 59 477        | 262 700        |

Årsregnskap for Senterkvinnene

Organisasjonsnr. 911985578

Signed WS, SSI, SSS, ÅBL, TS, BH, IES, EIH

## Balanse pr. 31.12.2023

|                                                | Note | 31.12.2023         | 31.12.2022         |
|------------------------------------------------|------|--------------------|--------------------|
|                                                |      |                    |                    |
| EIENDELER                                      |      |                    |                    |
| OMLØPSMIDLER                                   |      |                    |                    |
| Fordringer                                     |      |                    |                    |
| Kundefordringer                                |      | 9 4 1 9            | 4 676              |
| Andre kortsiktige fordringer                   |      | 217 288            | 241 365            |
| Sum fordringer                                 |      | 226 707            | 246 041            |
| Bankinnskudd, kontanter o.l.                   | 4    | 490 197            | 484 466            |
|                                                |      | 716 904            | 730 507            |
| SUM EIENDELER                                  |      | 716 904            | 730 507            |
|                                                |      |                    |                    |
| EGENKAPITAL OG GJELD                           |      |                    |                    |
| EGENKAPITAL                                    |      |                    |                    |
| Opptjent egenkapital                           |      |                    |                    |
| Annen egenkapital                              |      | 620 354            | 560 877            |
| 2000 Egenkapital Sum Annen egenkapital         |      | 620 354<br>620 354 | 560 877<br>560 877 |
| Sum opptjent egenkapital                       |      | 620 354            | 560 877            |
| SUM EGENKAPITAL                                |      | 620 354            | 560 877            |
|                                                |      | 020 334            | 300 077            |
| GJELD                                          |      |                    |                    |
|                                                |      | 13 859             | 29 759             |
| Leverandørgjeld<br>Skyldig offentlige avgifter |      | 40 328             | 29759<br>27678     |
| Annen kortsiktig gjeld                         |      | 42 363             | 112 193            |
| SUM KORTSIKTIG GJELD                           |      | 96 550             | 169 629            |
| SUM GJELD                                      |      | 96 550             | 169 629            |
| SUM EGENKAPITAL OG GJELD                       |      | 716 904            | 730 506            |

Årsregnskap for Senterkvinnene

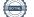

### Noter for Senterkvinnene 2023

#### Note 1 Regnskapsprinsipper og virkning av prinsippendringer

Årsregnskapet er utarbeidet i samsvar med regnskapsloven og god regnskapsskikk for små foretak.

#### Inntekter

Inntekt fra egen virksomhet inntektsføres når den er opptjent, altså når krav på vederlag oppstår. Inntektene regnskapsføres med verdien av vederlaget på transaksjonstidspunktet. Offentlig støtte inntektsføres det året den mottas.

#### Hovedregel for vurdering og klassifisering av eiendeler og gjeld

Eiendeler bestemt til varig eie eller bruk er klassifisert som anleggsmidler. Andre eiendeler er klassifisert som omløpsmidler. Fordringer som skal tilbakebetales innen et år er uansett klassifisert som omløpsmidler. Ved klassifisering av kortsiktig og langsiktig gjeld er analoge kriterier lagt til grunn.

Omløpsmidler vurderes til laveste av anskaffelseskost og virkelig verdi. Kortsiktig gjeld balanseføres til nominelt mottatt beløp på etableringstidspunktet. Kortsiktig gjeld oppskrives til virkelig verdi som følge av renteendring.

#### Fordringer

Kundefordringer og andre fordringer oppføres til pålydende etter fradrag for avsetning til forventet tap. Avsetning til tap gjøres på grunnlag av en individuell vurdering av de enkelte fordringene.

#### Note 2 Inntekter

#### Spesifikasjon av andre inntekter

|                  | 2023      | 2022      |
|------------------|-----------|-----------|
| Tilskudd fra Sp  | 1.000.000 | 1.000.000 |
| Andre tilskudd   | 5.150     | 40.000    |
| Deltakeravgifter | 47.087    | 189.800   |
| Andre inntekter  | 14.102    | 14.700    |
| Sum              | 1.066.339 | 1.244.500 |

#### Note 3 Godtgjørelser m.v.

#### Ytelser til ledende personer

| Generalsekretær          | Årslønn                           | Kr. 391.401 |
|--------------------------|-----------------------------------|-------------|
| Elisabeth Irgens Hokstad | Skattepliktig del av forsikringer | Kr. 4.348   |
| Styreleder               |                                   |             |
| Wenche Skallerud         | Honorar                           | Kr. 2.000   |
|                          |                                   |             |

#### Ytelser til revisor

Honorar til revisor er kostnadsført med kr 13.875, inkl. MVA.

# *Gjennomsnittlig antall ansatte* Senterkvinnene har hatt 1 ansatt i 2023.

| Lønnskostnader       | 2023    | 2022    |
|----------------------|---------|---------|
| Lønninger, honorarer | 400.966 | 322.214 |
| Arbeidsgiveravgift   | 67.333  | 51.576  |
| Pensjonskostnader    | 60.614  | 22.321  |
| Andre ytelser        | 10.136  | 18.387  |
| Sum                  | 539.049 | 414.498 |

#### Note 4 Skattetrekk

I posten bundne bankinnskudd inngår skattetrekkskonto med saldo kr. 14.039.

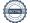

# Verification

Transaction 09222115557512328591

#### Document

Årsregnskap Senterkvinnene 2023 - 3. forsøk. Main document 5 pages Initiated on 2024-03-07 09:15:31 CET (+0100) by Intility eSign (Ie) Finalised on 2024-03-08 08:03:05 CET (+0100)

#### Initiator

Intility eSign (Ie) esign@intility.no

#### Signatories

| Wenche Skallerud (WS)                                                                                       | <b>Sigrid Simensen Ilsøy (SSI)</b>                                                                |
|----------------------------------------------------------------------------------------------------|---------------------------------------------------------------------------------------------------|
| Wenche.skallerud@icloud.com                                                                                 | sigrid@ilsoy.com                                                                                  |
| Signed 2024-03-07 11:10:58 CET (+0100)                                                                      | <i>Signed 2024-03-07 18:13:09 CET (+0100)</i>                                                     |
| <b>Sighild Stave Samuelsen (SSS)</b>                                                                        | <b>Åse Bjerke Lilleåsen (ÅBL)</b>                                                                 |
| signhild@gmail.com                                                                                          | ase.lilleasen@gmail.com                                                                           |
| <i>Signed 2024-03-07 13:49:23 CET (+0100)</i>                                                               | <i>Signed 2024-03-08 08:03:05 CET (+0100)</i>                                                     |
| <b>Tina Sjursen (TS)</b>                                                                                    | <b>Berit Hauan (BH)</b>                                                                           |
| tina.sjursen@gmail.com                                                                                      | berit.hauan@politiker.iveland.no                                                                  |
| <i>Signed 2024-03-07 21:32:32 CET (+0100)</i>                                                               | <i>Signed 2024-03-07 09:22:27 CET (+0100)</i>                                                     |
| Ingrid Elisabeth Strengen (IES)<br>i.elisabeth.strengen@gmail.com<br>Signed 2024-03-07 11:07:17 CET (+0100) | Elisabeth Irgens Hokstad (EIH)<br>eih@sp.no<br>90029796<br>Signed 2024-03-07 09:28:08 CET (+0100) |

This verification was issued by Scrive. Information in italics has been safely verified by Scrive. For more information/evidence about this document see the concealed attachments. Use a PDF-reader such as Adobe Reader that can show concealed attachments to view the attachments. Please observe that if the document is printed, the integrity of such printed copy cannot be verified as per the below and that a basic print-out lacks the contents of the concealed attachments. The digital signature (electronic seal) ensures that the integrity of this document, including the concealed attachments, can be proven mathematically and independently of Scrive. For your convenience Scrive also provides a service that enables you to automatically verify the document's integrity at: https://scrive.com/verify

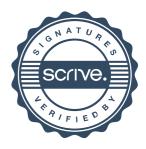